## More about Using Java, and Programming Languages for Information Applications

IST 256

Application Programming for Information Systems

### Java software development process

- In Java, all programs are written as source code in files ending in the extension .java
- These are compiled into programs in .class files by the compile (known as the program *javac*)
- These compiled programs are in an instruction set called the *bytecodes* or the Java Virtual Machine (Java VM), which is a set of machine instructions actually independent of any real machine.
- To run your program, the launcher tool (known as the program *java*) then runs an instance of the Java VM for your particular machine.

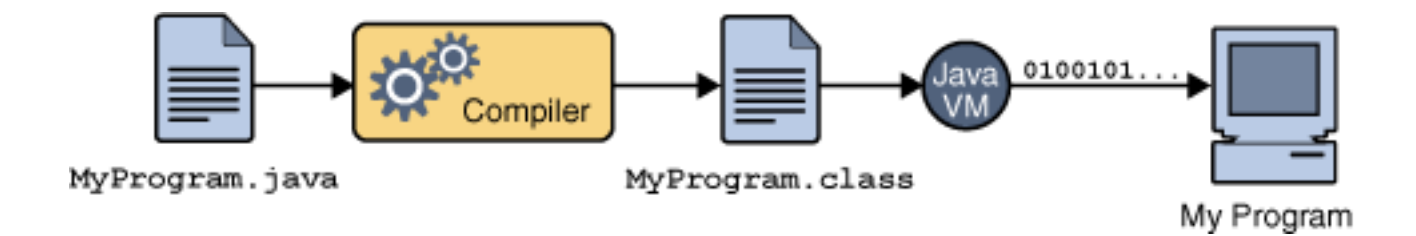

## Multiple Platforms

- Java VMs have been written for many platforms:
	- Microsoft Windows, Solaris, Linux, Mac OS
- The same class files for your program can run on any of these machines

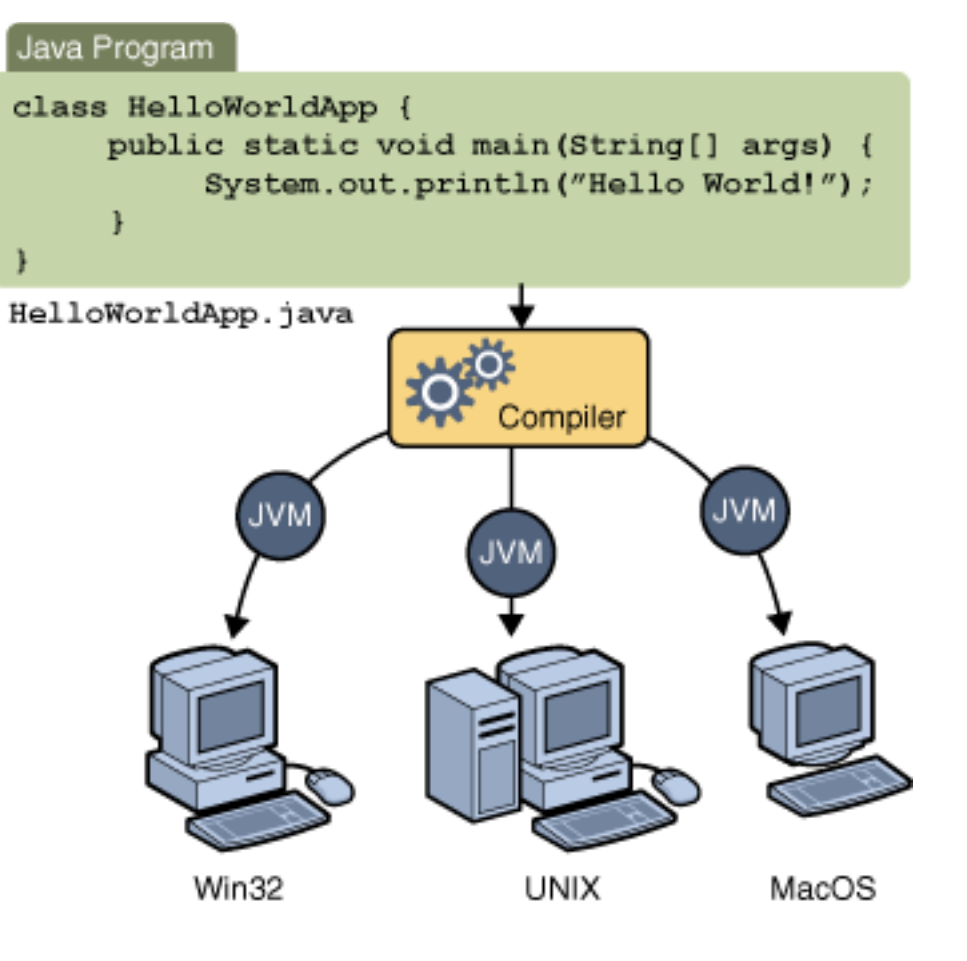

### What is an API?

- API stands for Application Programming Interface and generally means the protocol that allows you to run another program
- In Java, the API is used for any class containing software and consists of
	- All the public fields
	- All the public methods
		- Each method gives the method header giving the number and types of parameters and the result type
			- This is the protocol that allows you to call the method and get back a result

#### Java APIs

- The Java APIs give the fields and methods of the classes that have been provided with Java, as well as a number of libraries with software
- Large number of available classes
	- Collections contains many other ways to collect data besides arrays
	- Swing user interface components
		- This is what NetBeans uses to make the forms of a GUI
	- JDBC Java Database Connection allows Java to pass SQL commands to access and modify data in a database (server version)
	- applets Java programs that can be linked to an HTML page and run the main Frame in the browser
	- graphics several packages have drawing classes and image classes
	- Other packages in the Java Enterprise Edition (EE) for web and business applications 5

#### How to let others run your programs

- If you need to prepare programs on another machine, make sure that you have downloaded for Java SE (Standard Edition)
	- The JDK (Java Development Kit)
	- NetBeans for development
- In NetBeans, to prepare a program for someone else to run (unless it reads and writes to files)
	- Clean and Build, under the Build menu
	- Creates a .jar file, which contains all the .class files and all the other resource files, such as images, to make a compressed self-contained program file
		- If you have .txt files, move them to the Resources folder
	- If Java JRE is installed, just double-click on the .jar file to run
- Even when program is created in NetBeans, you can use command-line syntax to compile and run programs.

#### NetBeans Java Form architecture

- Our programs for User Interfaces in NetBeans use
	- Java for the user interface (NetBeans generates this code)
	- Java for the application (you write this code in event methods)
		- This is sometimes known as the "business logic"

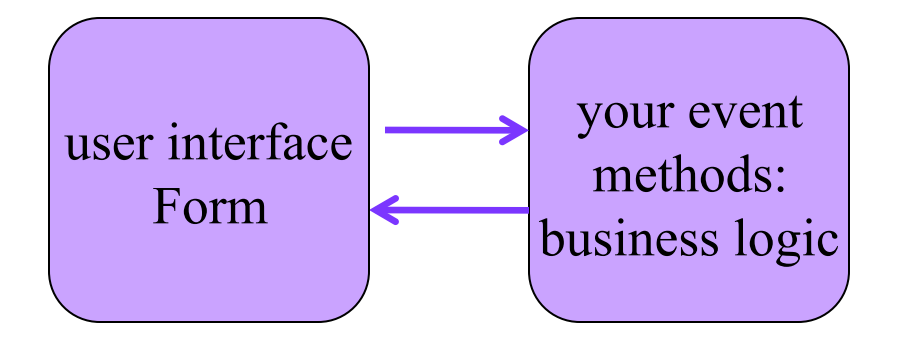

Both parts of code written in Java

## General business application architecture

- General business programs written to run for in-house applications use many programming languages
	- User interface is not always present
	- If the user interface code and the business logic are on separate machines, this is called a client/server architecture

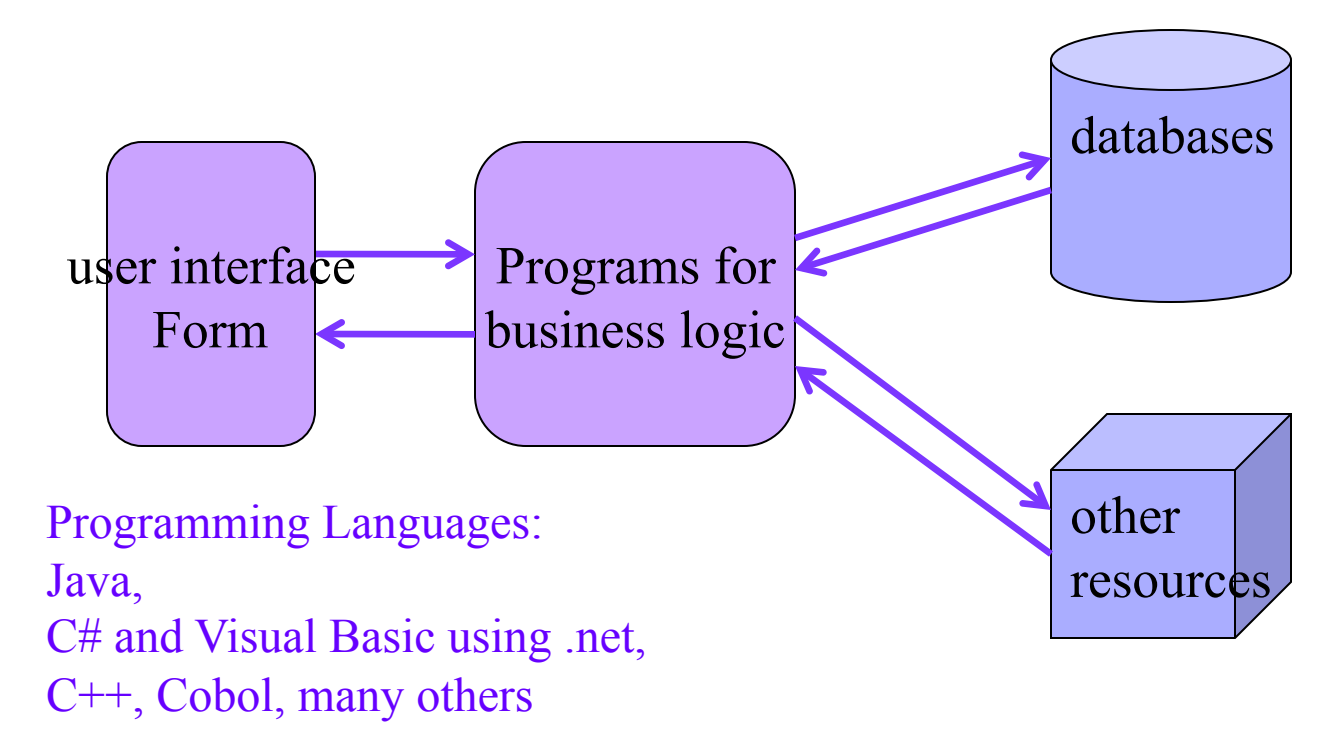

## Web application architecture

- For web applications, the user interface form is available as a web page (via a URL from the web server)
	- Example of client/server architecture

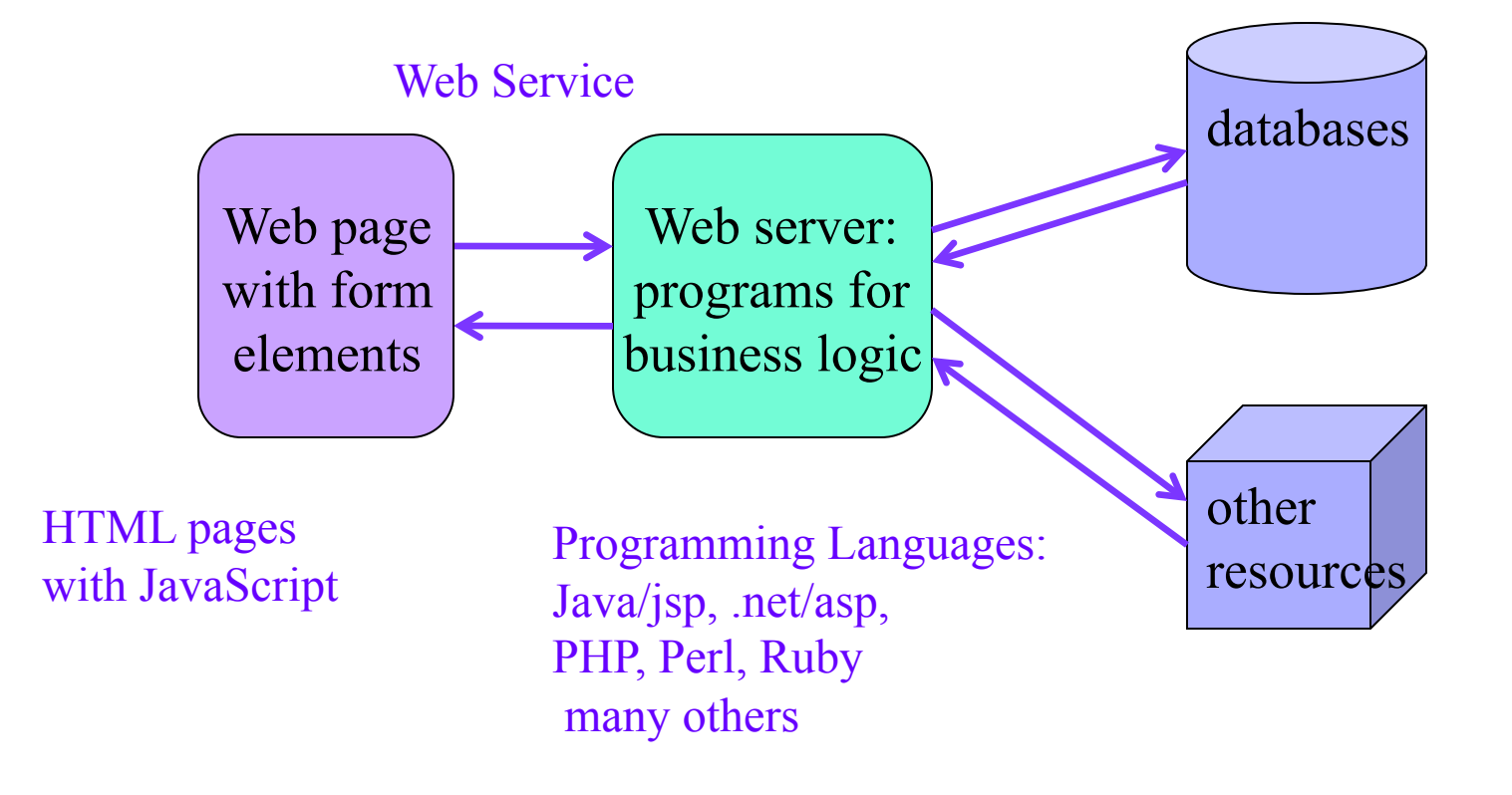

#### What is .net?

- The .net Framework is a Microsoft software suite that runs under Windows operating systems on any machine
	- Languages include (Visual) Basic, C, C++, C#, etc.
	- Framework has interfaces to databases and other resources
	- Programs interface easily because of common runtime environment
- Programs using .net widely used on Windows mainframes and servers for large companies
	- Small web application servers tend to use Unix platform
		- with MySQL, php and other scripting languages

# Popularity of Languages

- We have seen that languages are used in different types of applications,
- Which languages are used the most overall?
	- One source of data is the Tiobe index from Tiobe Software:
	- http://www.tiobe.com/index.php/content/paperinfo/tpci/index.html
	- For another view, see this set of slides from eWeek on Top 10 Languages to Keep you Employed:
	- http://www.eweek.com/c/a/Application-Development/Top-10- Programming-Languages-to-Keep-You-Employed-719257/

### How do you connect these programs?

- APIs can be made available in any programming language to access the services provided by another program or software system
- The API usually provides one or more functions (aka methods or procedures) that you use by
	- Passing your data as parameters to the function
	- Receiving a result from the function

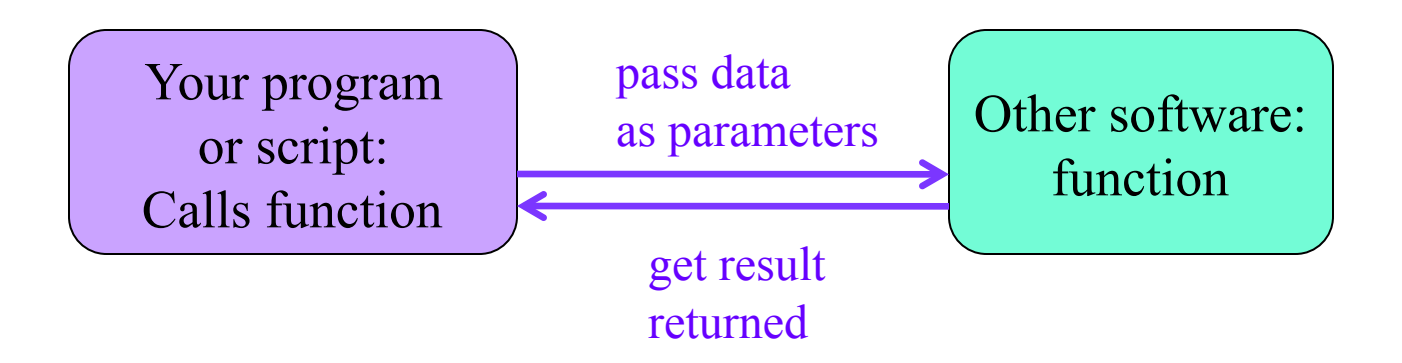

### Using other software

- The other software may be a package that you or your company buys or obtains
	- accounting, business intelligence . . . the list is endless!
- Often you obtain software in the same language as the one you use and include it in your software system as you compile and run
	- For example, in Java other software is often packaged as a .jar file that you include in your library directories
	- NetBeans or any other IDE allows you to give the path of these libraries

## Using APIs in General

- Leaving aside the programming protocol for APIs, using classes with fields and methods, there is a more general idea that an API specifies a protocol to use other programs
- The other program is viewed as providing a service and your program as a script passing data (pushing) or receiving data (pulling)

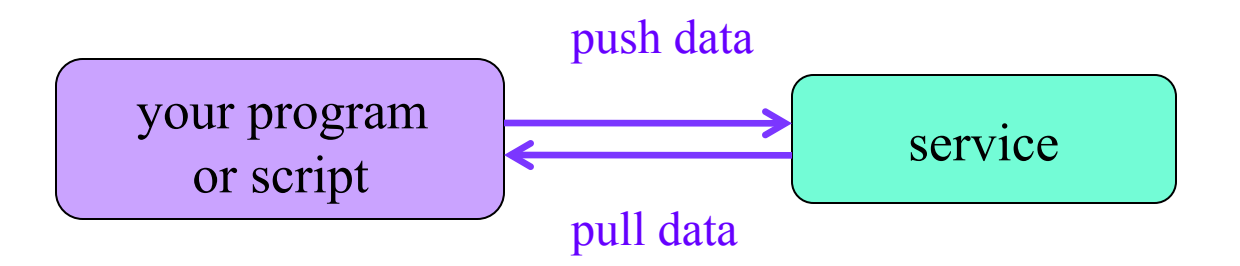

## APIs without programming

- Several recent APIs use the http protocol directly to allow you to pass data to a service and get back a result
	- Google Developer Resources provide access to its APIs through http
	- Twitter does as well
		- Note that both Google and Twitter APIs have more functionality through the actual programming use of the APIs
- Data is commonly returned from such APIs in either
	- XML (Extensible Markup Language), a standard data transport format that uses tags to encase parts of data in a hierarchical format
	- JSON (Javascript Object Notation), although this started in Javascript, it is another language-independent data transport format. It aims to be simpler and more human readable than XML.